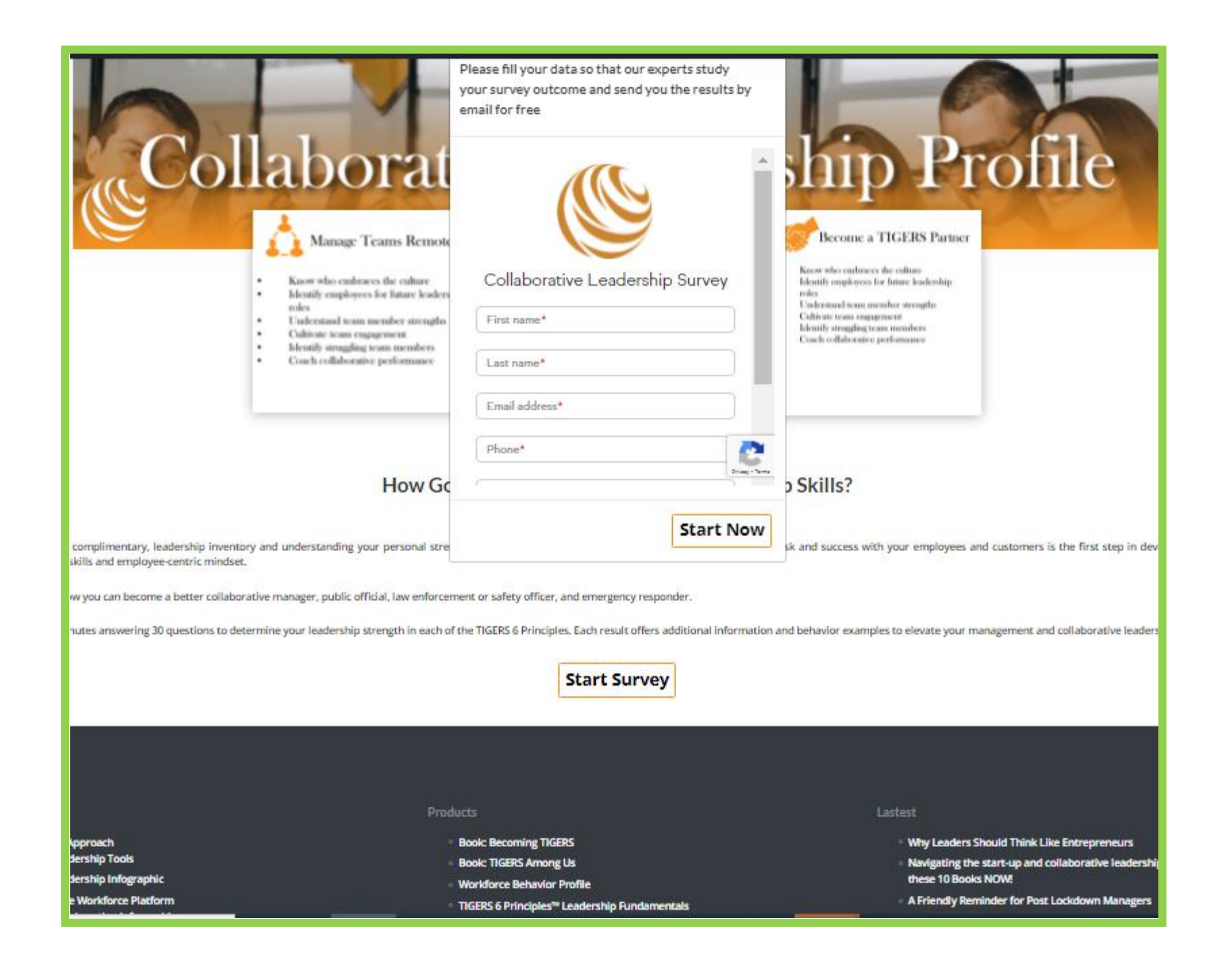

## **When the API call works**

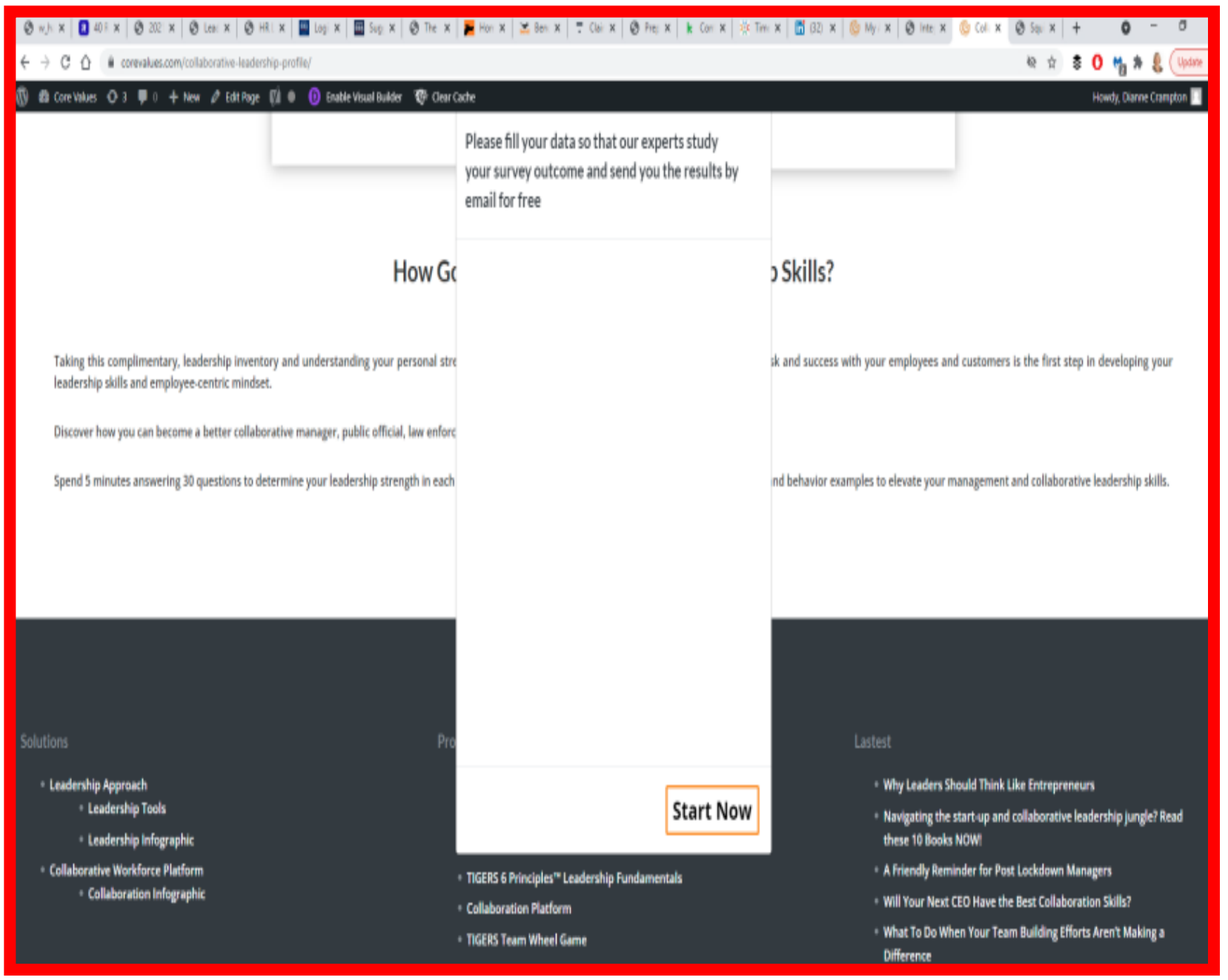

## **When the API call Doesn't work**